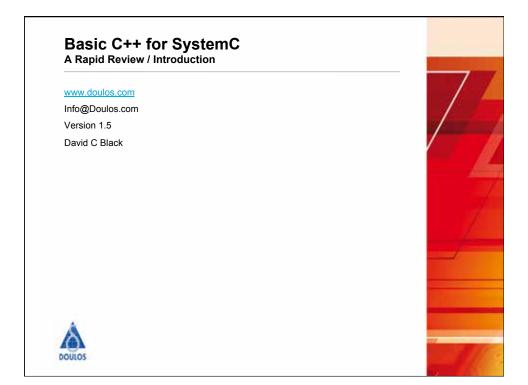

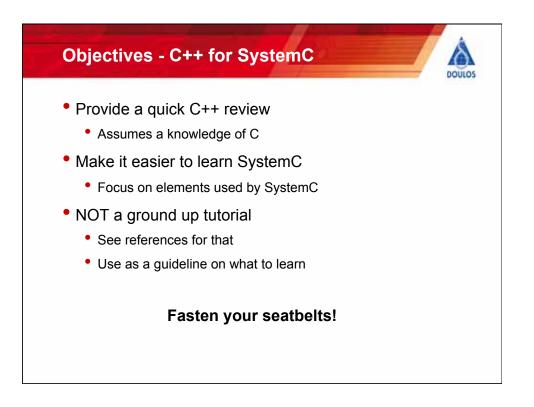

## Agenda - C++ for SystemC

- Nature of C++
- Data Types & Strings
- Streaming I/O
- Namespaces
- Functions
  - Defining & using
  - Pass by value & reference
  - Const arguments
  - Overloading
  - Operators as functions
- Templates
  - Defining
  - Using

- Classes (OO)
  - Data & Methods
  - Constructors
  - Destructors
  - Inheritance
  - Polymorphism
  - Constant members
  - Static members
  - Guidelines
- STD Library tidbits

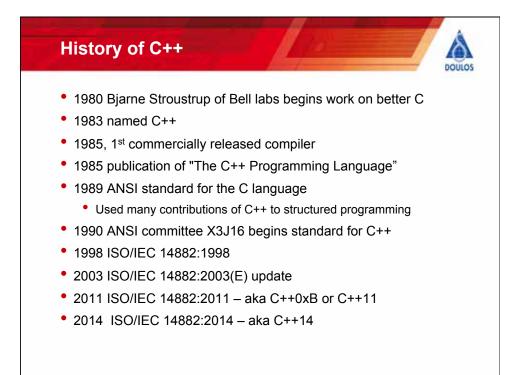

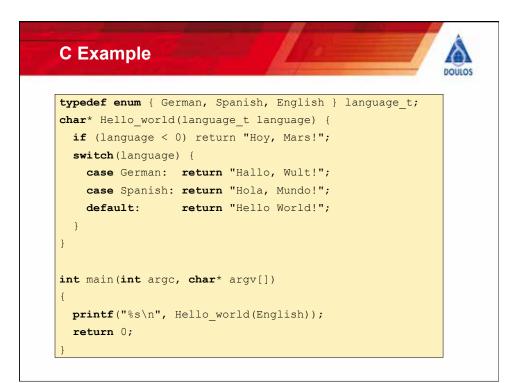

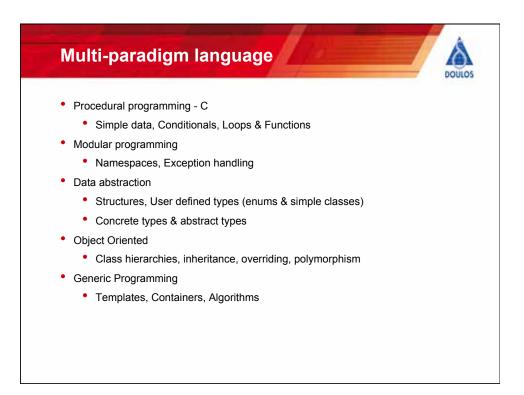

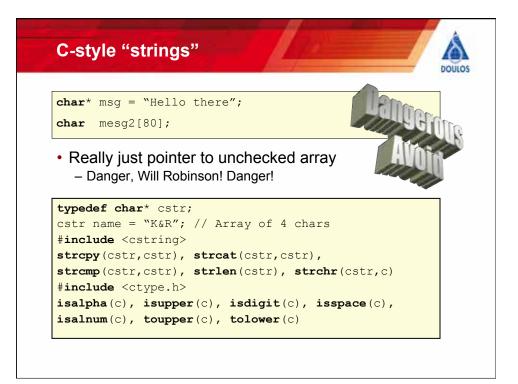

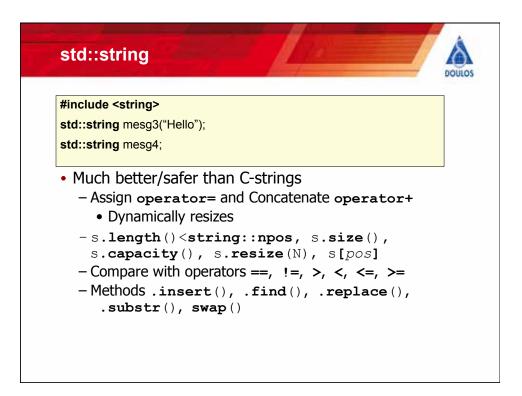

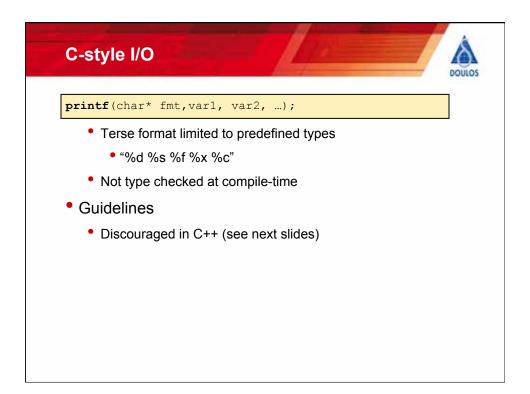

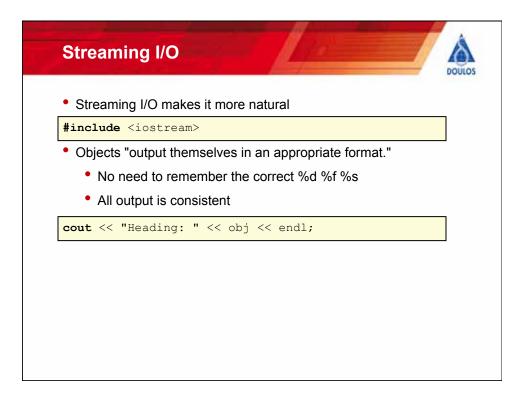

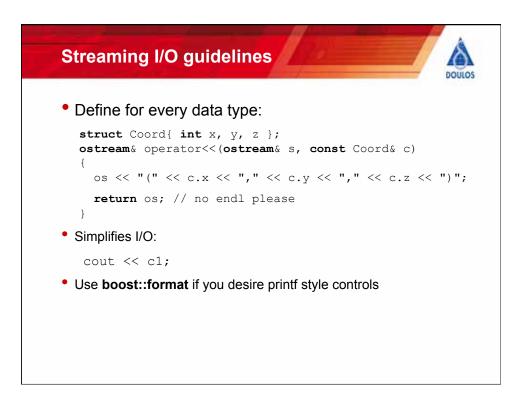

| C Scope                                                                                                    | DOULOS                                                 |
|----------------------------------------------------------------------------------------------------|--------------------------------------------------------|
| <ol> <li>float joe(3.14159);</li> <li></li> </ol>                                                                                                    | pie.cpp                                                |
| <ul> <li>2.</li> <li>3. extern float joe;</li> <li>4. void func(void) {</li> <li>5. signed joe;</li> <li>6. for (long joe = 0; joe!=3; ++joe)</li> <li>7. cout &lt;&lt; joe &lt;&lt; '' &lt;&lt; ::joe &lt;&lt; endl;</li> <li>8. }</li> <li>9. int main(void) {</li> <li>10. char joe = 'c';</li> <li>11. { BLOCK:</li> <li>12. double joe = 6.28318; // Hides main joe</li> <li>13. cout &lt;&lt; joe &lt;&lt; ' ' &lt;&lt; ::joe &lt;&lt; endl;</li> <li>14. func();</li> <li>15. }</li> <li>16. }</li> </ul> | 6.28318 3.14159<br>0 3.14159<br>1 3.14159<br>2 3.14159 |

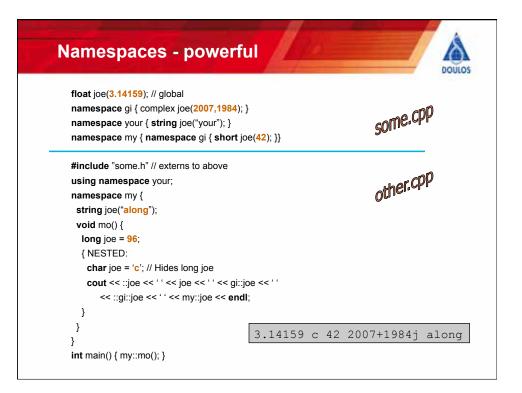

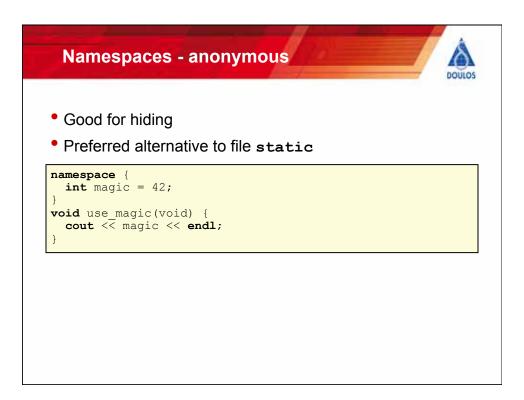

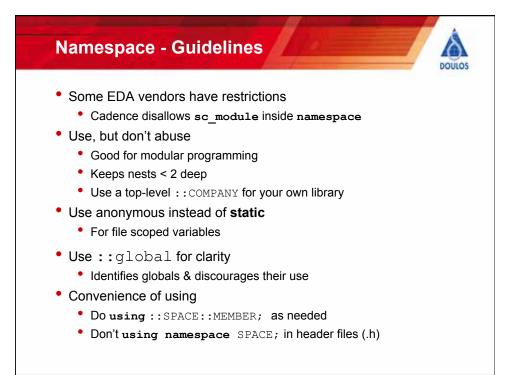

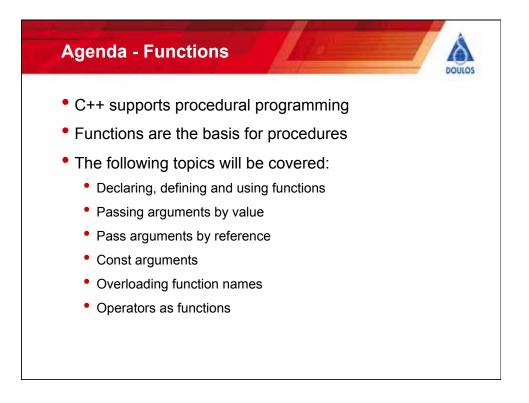

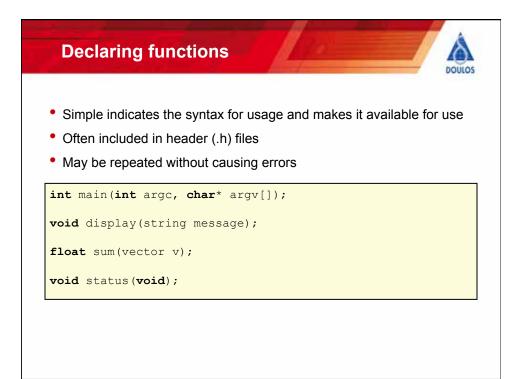

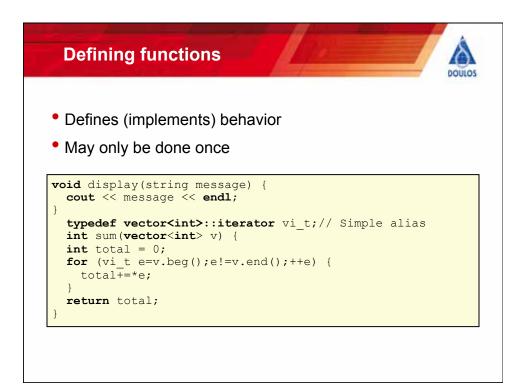

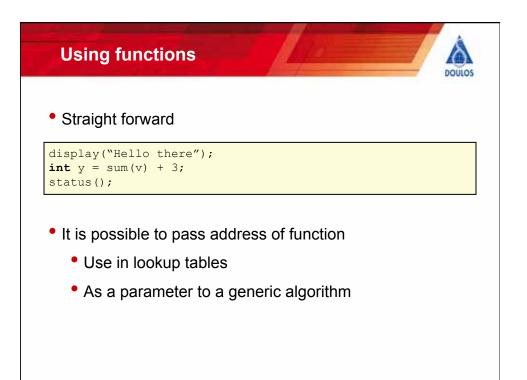

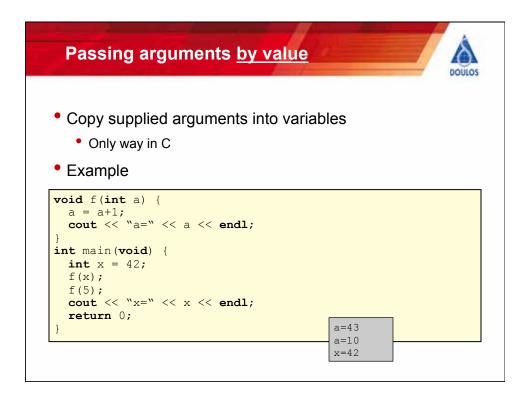

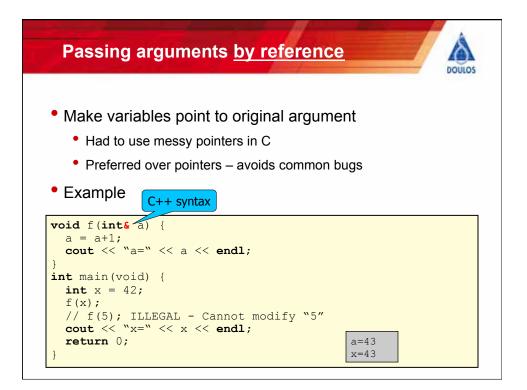

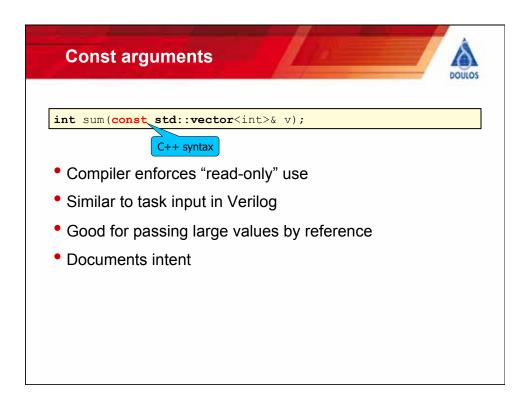

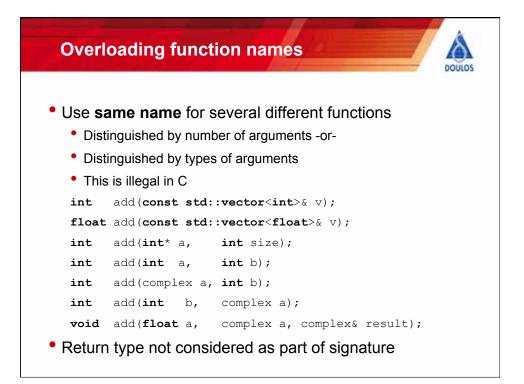

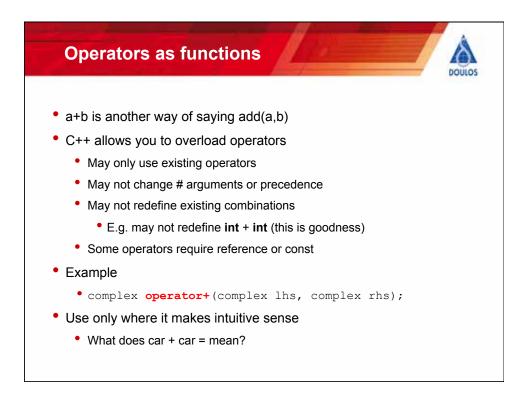

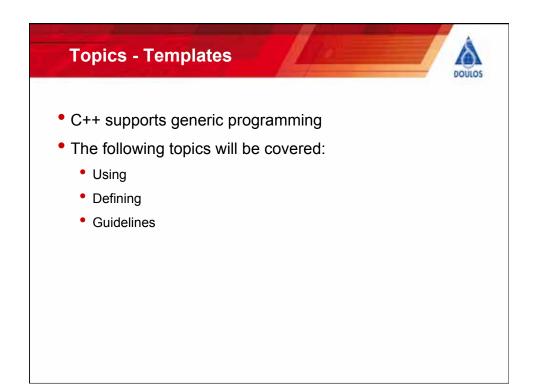

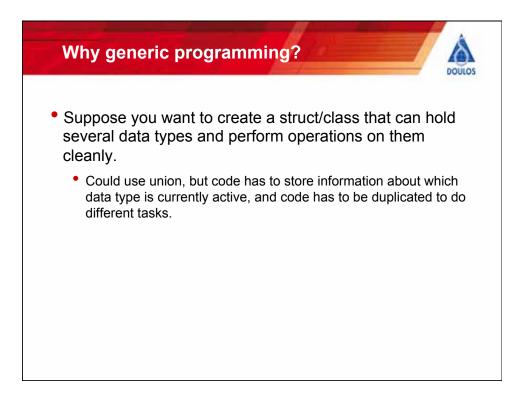

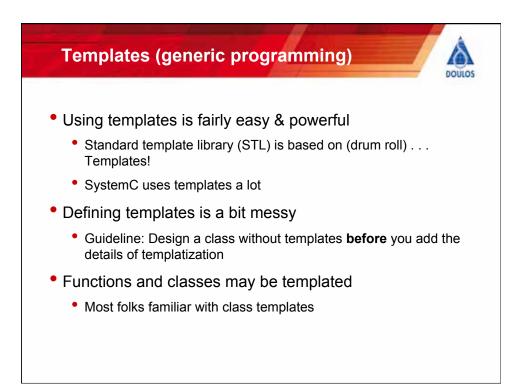

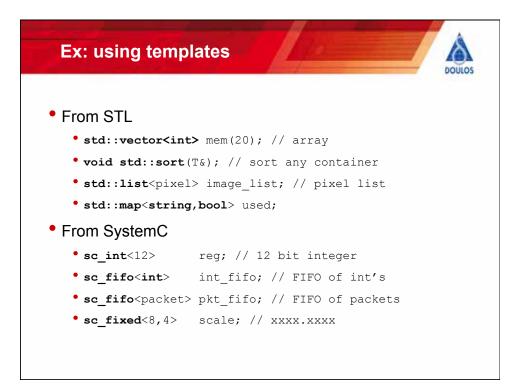

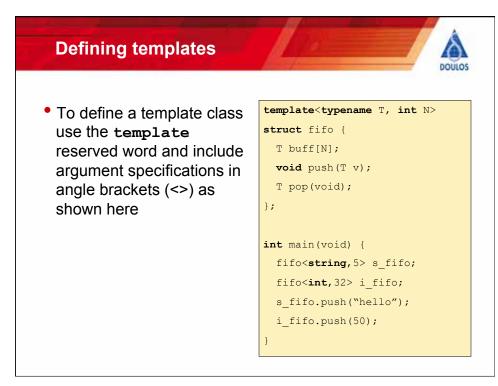

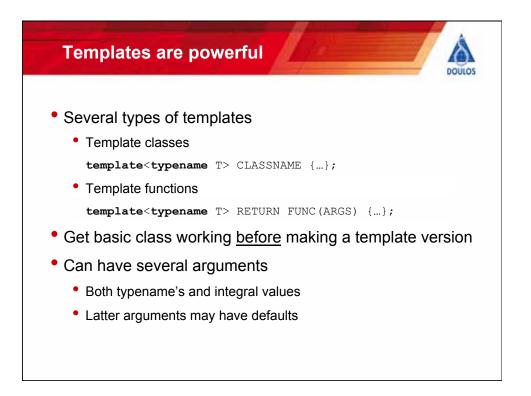

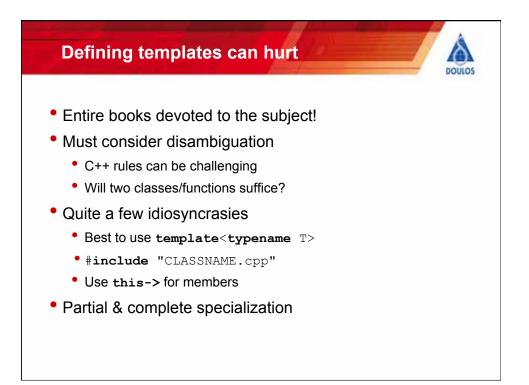

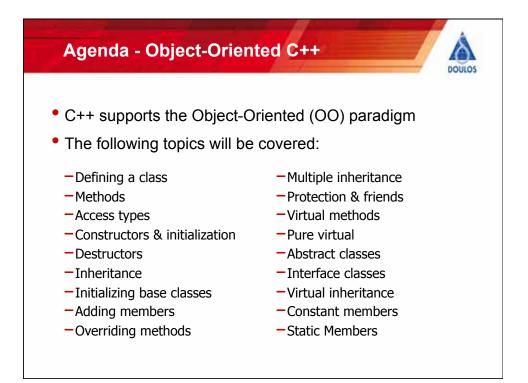

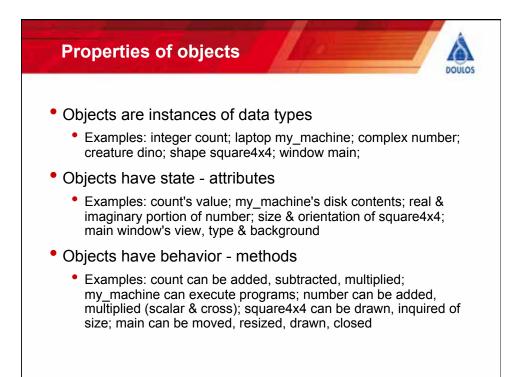

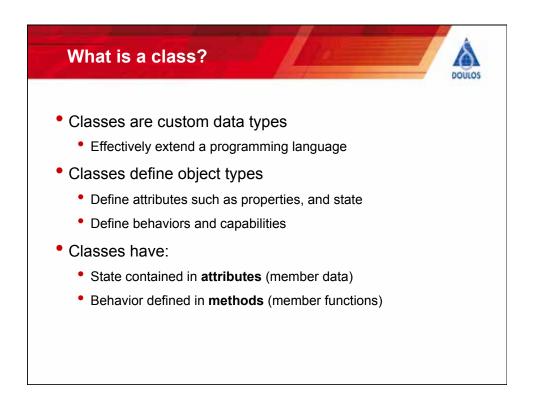

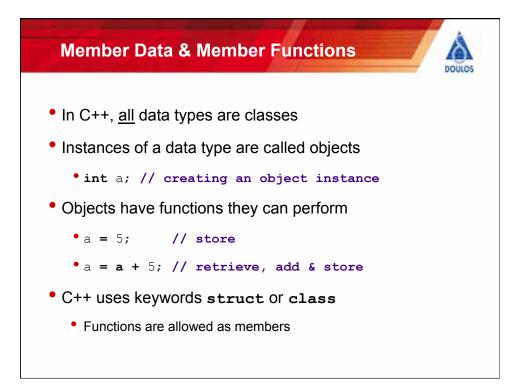

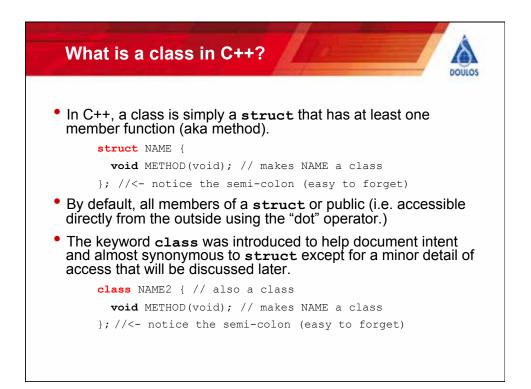

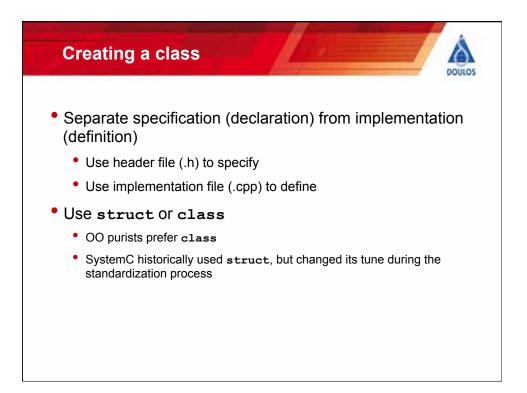

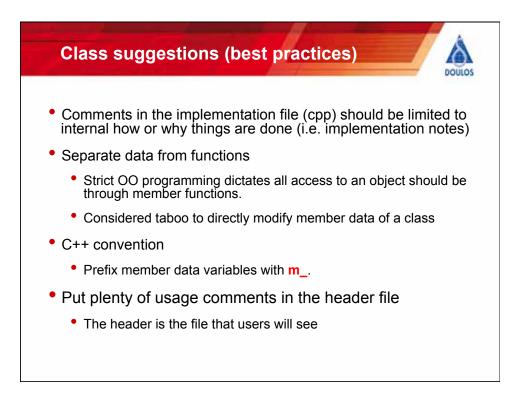

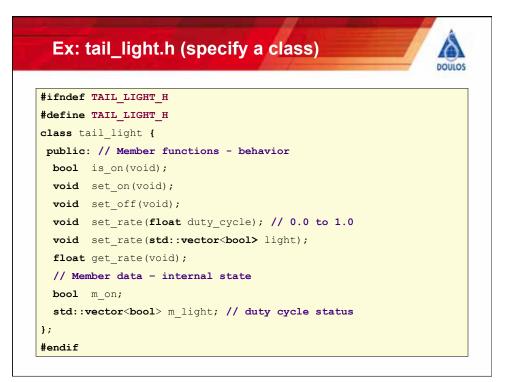

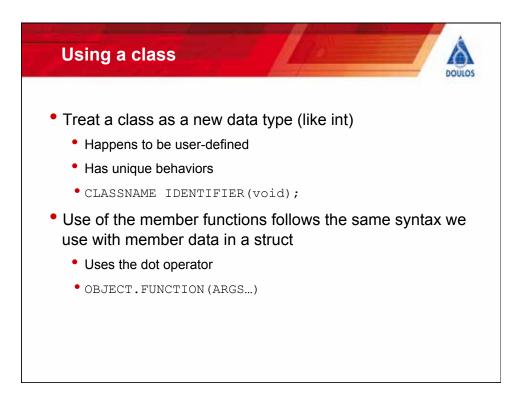

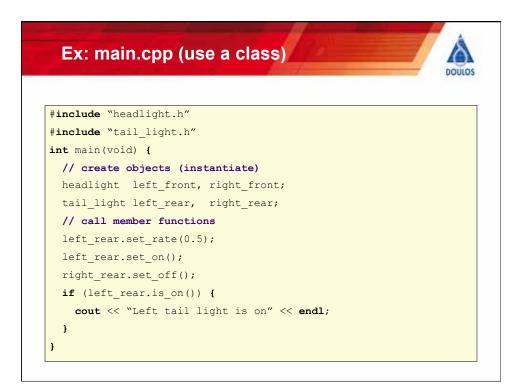

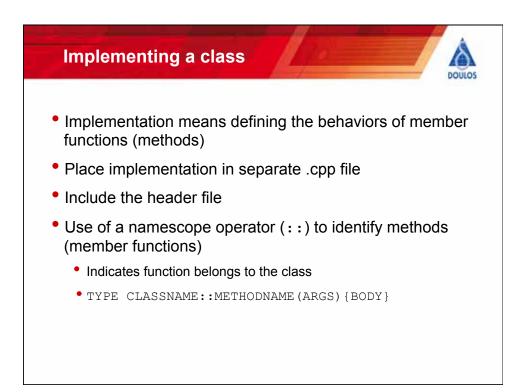

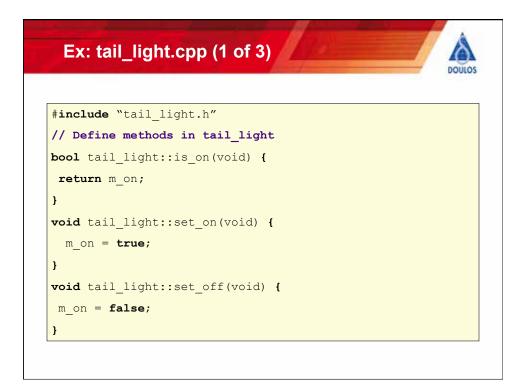

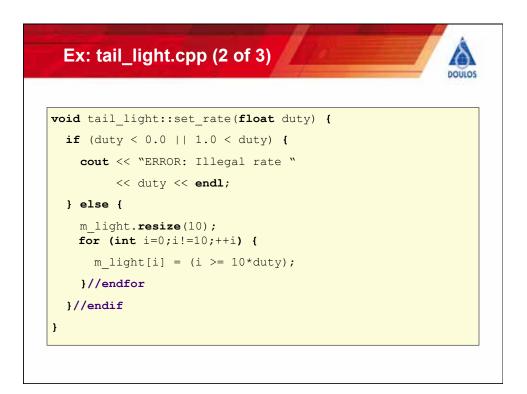

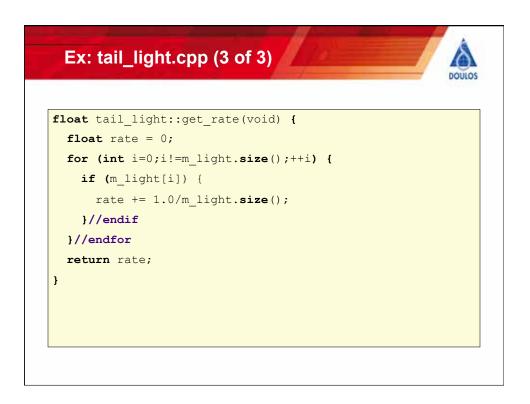

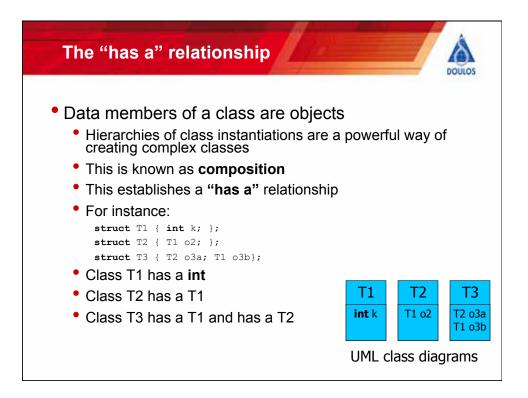

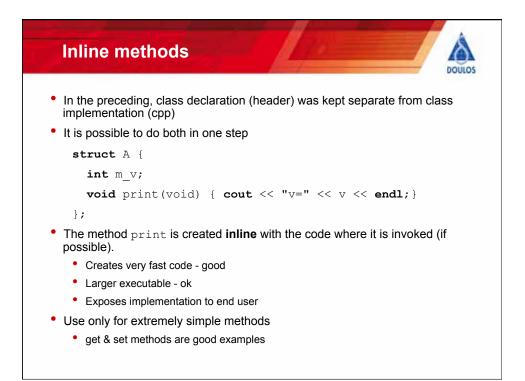

| Ex: i     |                                                                        | OULO |
|-----------|------------------------------------------------------------------------|------|
| #ifndef   | TAIL_LIGHT_H                                                           |      |
| #define ' | TAIL_LIGHT_H                                                           |      |
| struct t  | ail_light {                                                            |      |
| // Mem    | ber functions - behavior                                               |      |
| bool      | is_on(void) { return m_on; }                                           |      |
| void      | <pre>set_on(void) { m_on = true; }</pre>                               |      |
| void      | <pre>set_off(void) { m_on = false; }</pre>                             |      |
| void      | <pre>set_rate(float duty_cycle); // 0.0 to 1.0</pre>                   |      |
| void      | <pre>set_rate(std::vector<bool> light);</bool></pre>                   |      |
| float     | <pre>get_rate(void);</pre>                                             |      |
| // Mem    | ber data - internal state                                              |      |
| bool      | n_on;                                                                  |      |
| std::v    | ector <bool> m_light; // 1/10<sup>th</sup> of duty cycle status</bool> |      |
| };        |                                                                        |      |

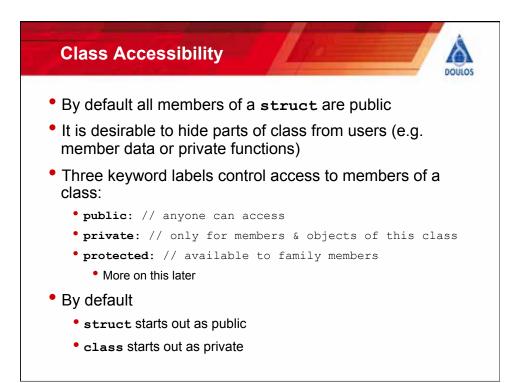

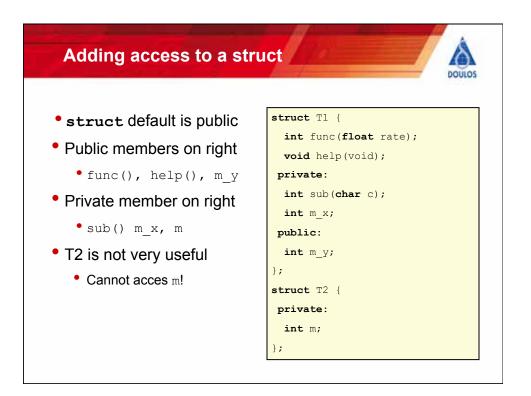

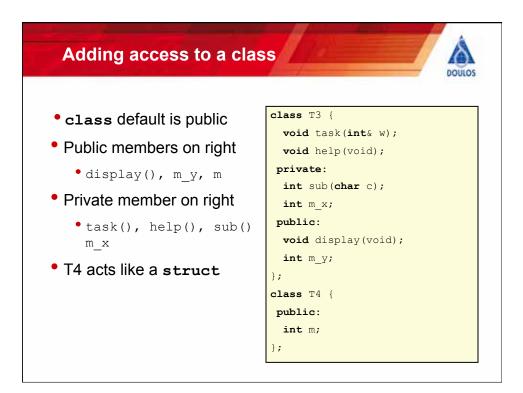

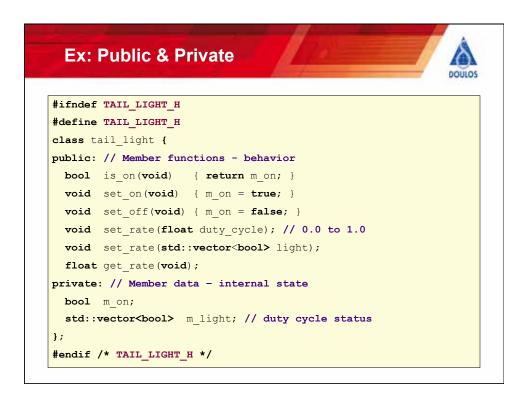

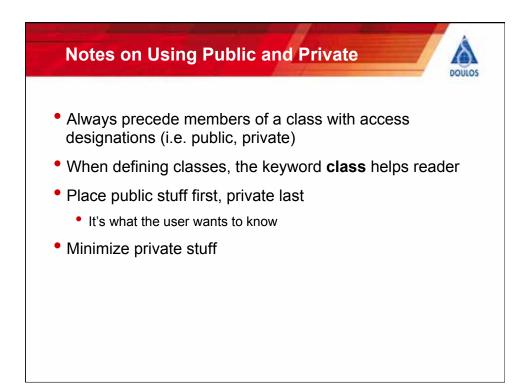

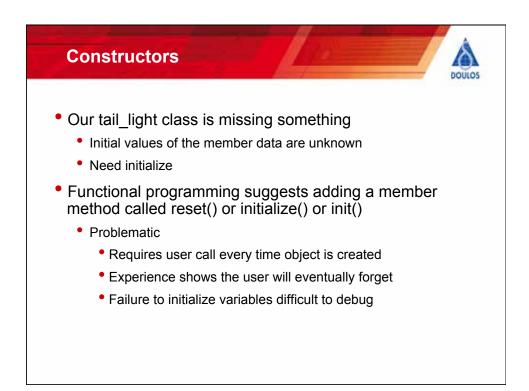

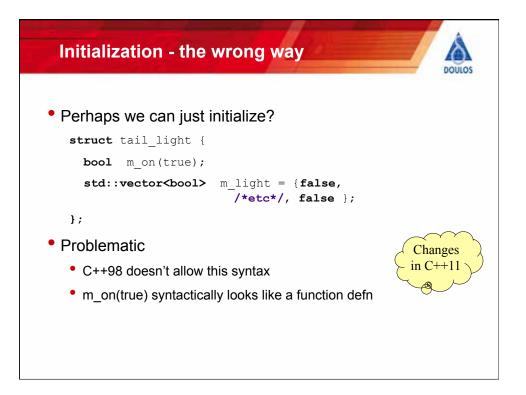

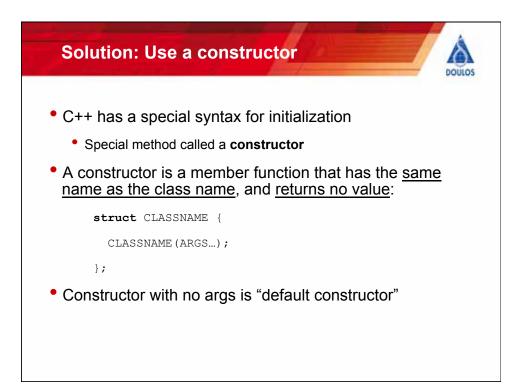

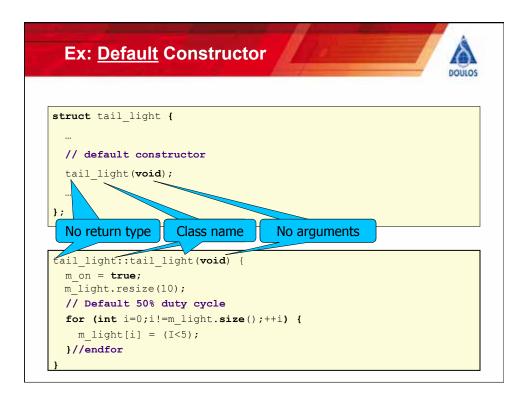

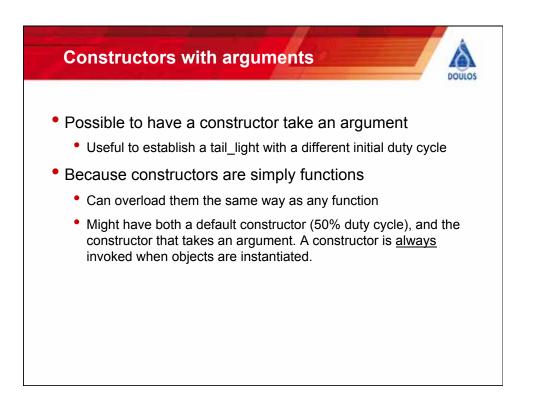

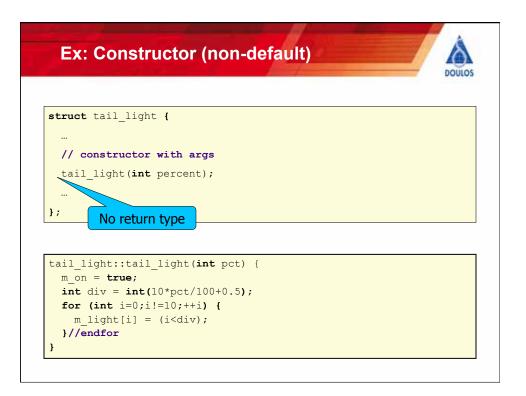

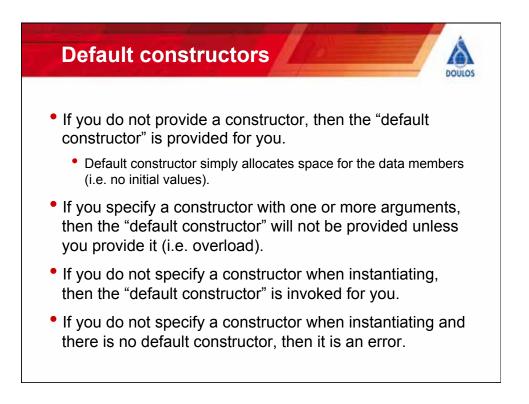

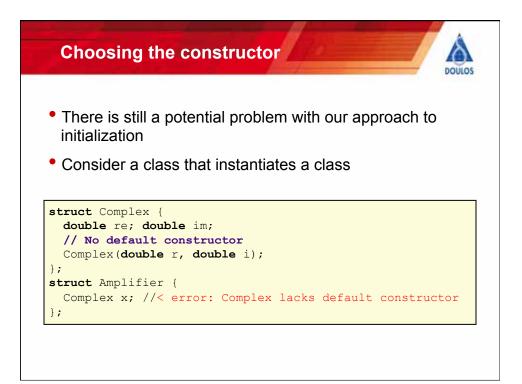

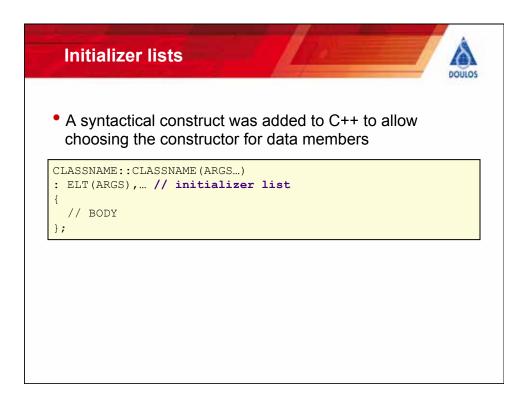

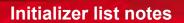

- Occurs <u>before</u> the body of the constructor is executed
- Using empty parentheses invokes the default constructor for a class
  - For **int**, this means set to zero
- Proceeds in the order data members are declared
  - HINT: List them in the same order as declared
  - If order dependences exist, document them
- Initialization arguments may be an expression
  - valid at construction time

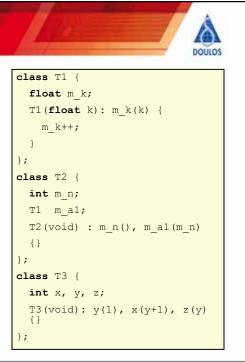

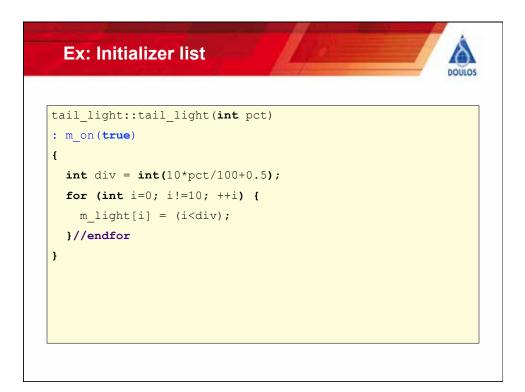

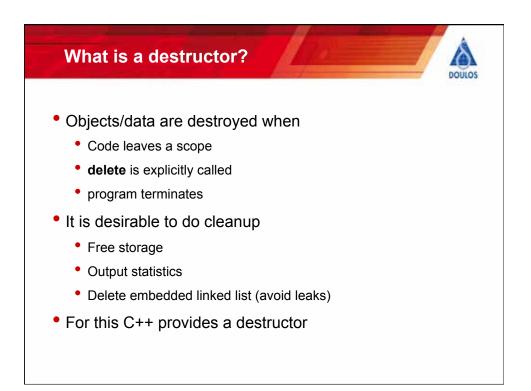

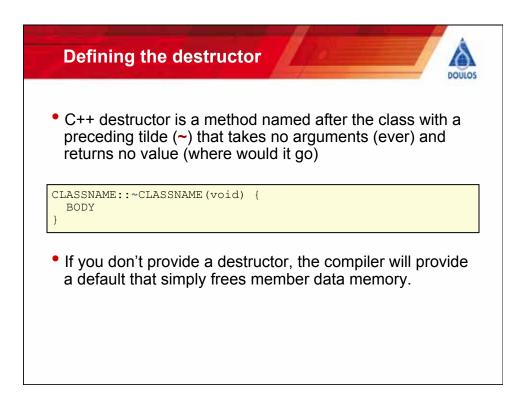

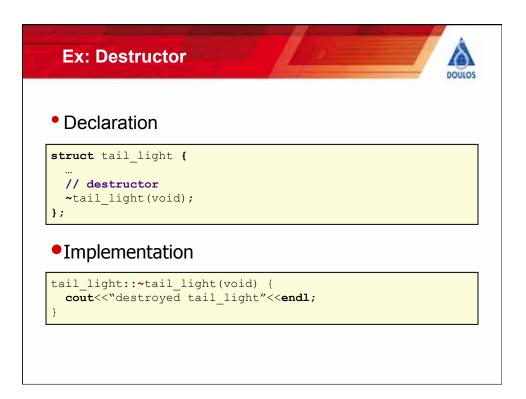

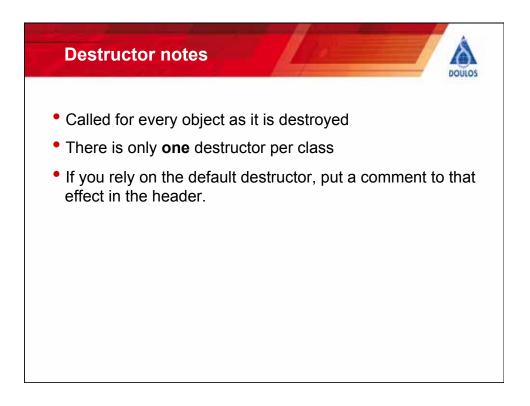

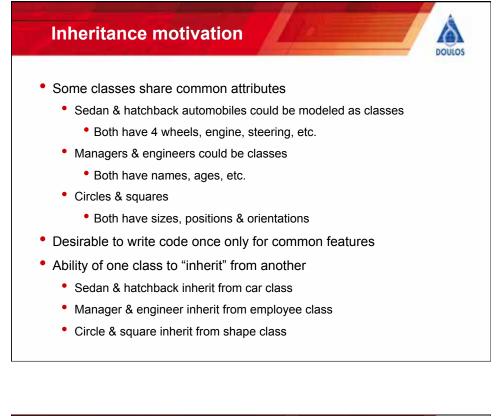

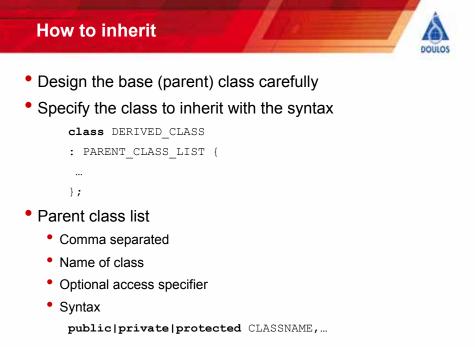

| def LIGHT_H<br>Fine LIGHT_H<br>Flude <string></string> |  |
|--------------------------------------------------------|--|
| -                                                      |  |
| lude <string></string>                                 |  |
|                                                        |  |
| s light {                                              |  |
| ic:                                                    |  |
| um Color {WHITE, RED, YELLOW, GREEN };                 |  |
| ght(Color c); // constructor                           |  |
| <pre>ght(std::string k, Color c); // constructor</pre> |  |
| <pre>ol is_on(void) {return m_on; }</pre>              |  |
| <pre>id set_on(void) {m_on = true; }</pre>             |  |
| <pre>id set_off(void) {m_on = false; }</pre>           |  |
| ate:                                                   |  |
| lor m_color;                                           |  |
| ol m_on;                                               |  |
| d::string m kind;                                      |  |

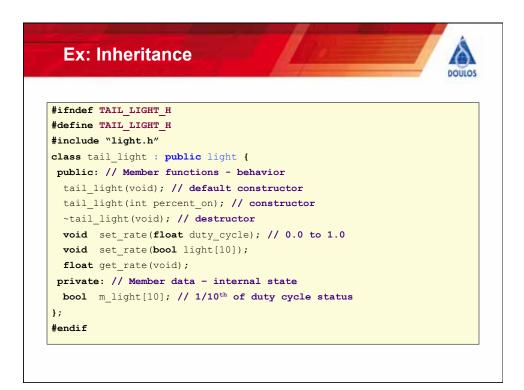

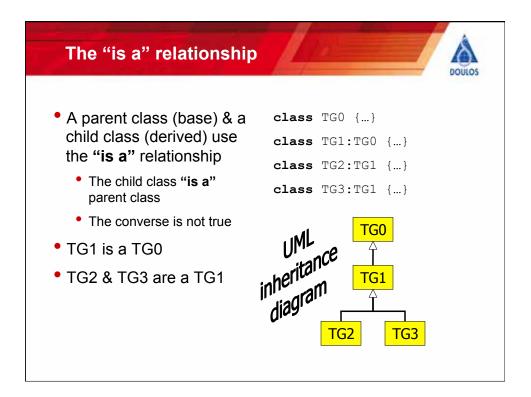

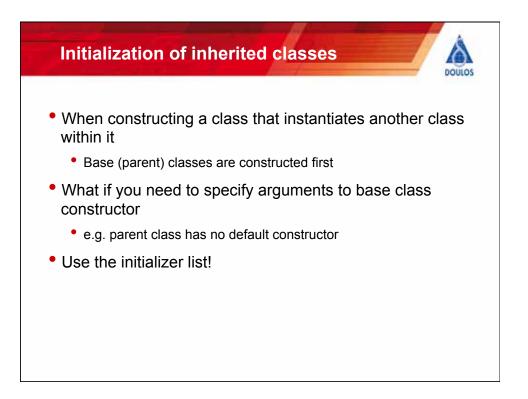

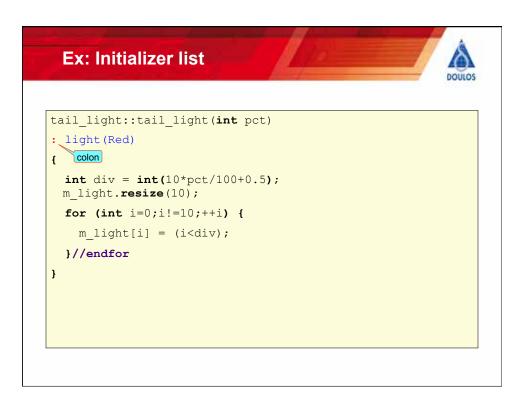

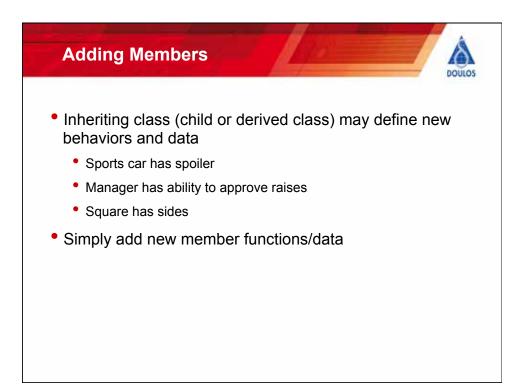

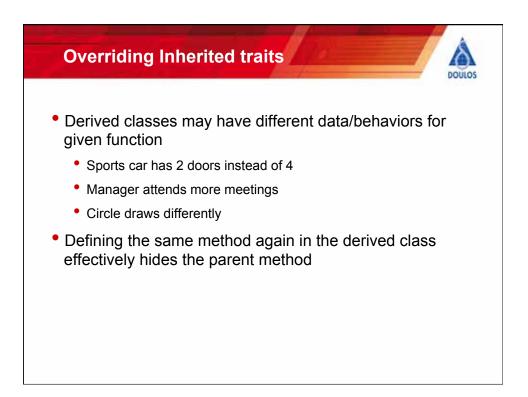

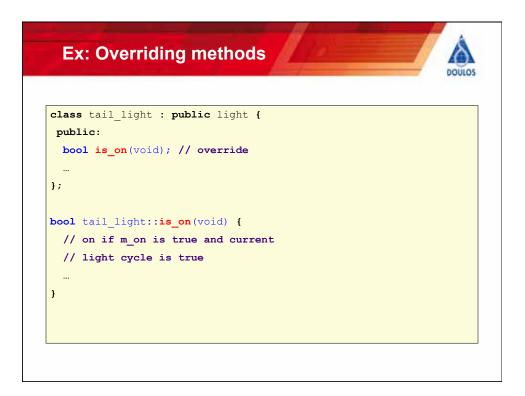

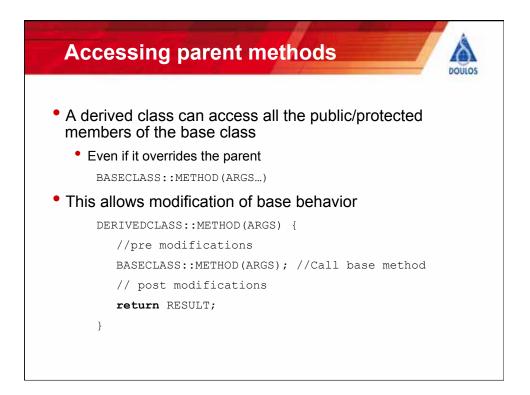

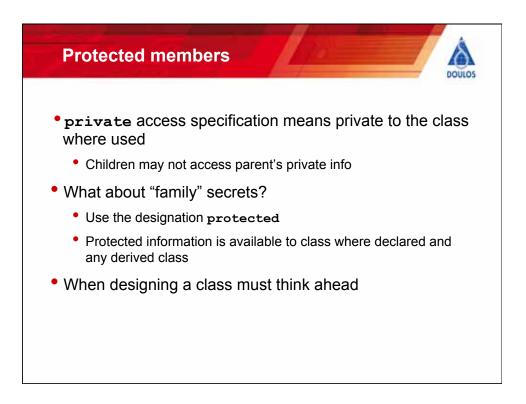

| <b>class</b> light {          |                             |  |
|-------------------------------|-----------------------------|--|
| public:                       |                             |  |
| enum Color {WHITE,            | RED,YELLOW,GREEN};          |  |
| light(Color c); //            | constructor                 |  |
| <b>bool</b> is_on(void)       | { <b>return</b> m_on; }     |  |
| <pre>void set_on(void)</pre>  | {m_on = <b>true;</b> }      |  |
| <pre>void set_off(void)</pre> | <pre>{m_on = false; }</pre> |  |
| protected:                    |                             |  |
| <pre>bool m_on;</pre>         |                             |  |
| private:                      |                             |  |
| Color m_color;                |                             |  |
| };                            |                             |  |
| Color m_color;                |                             |  |

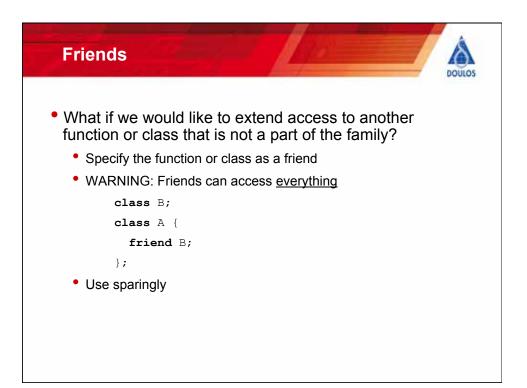

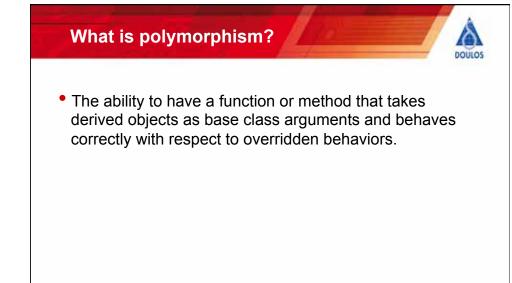

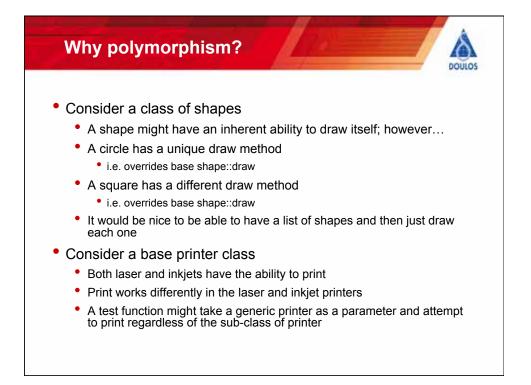

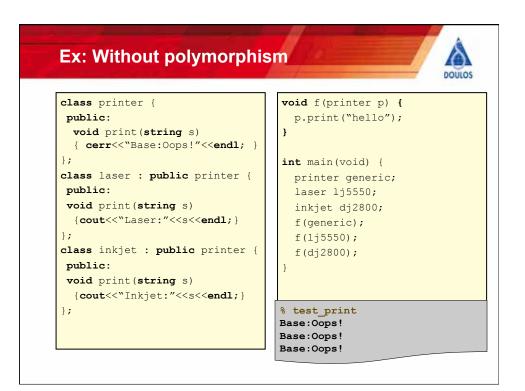

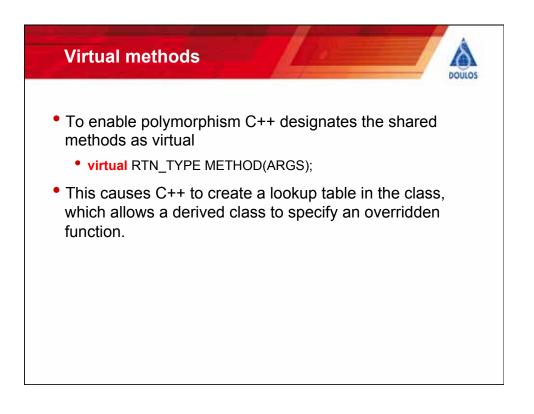

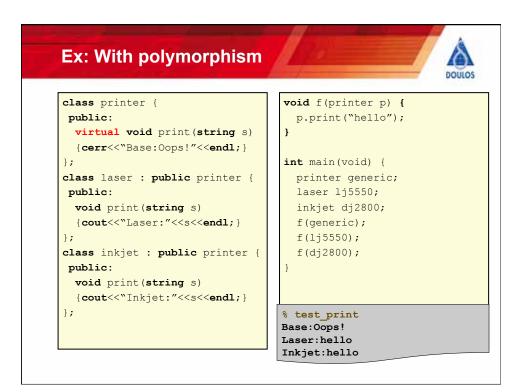

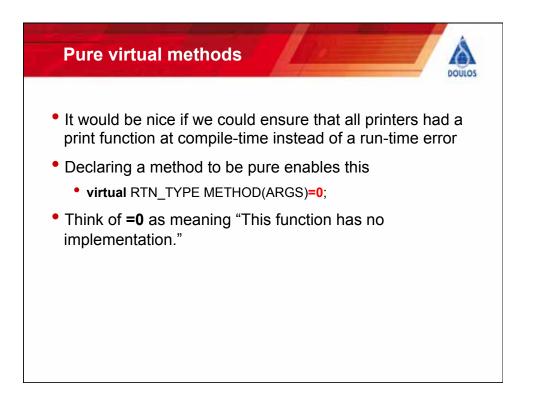

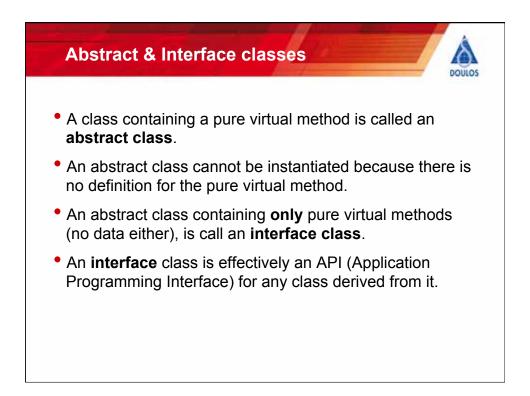

| Ex: With pure virtual                                                                                                    | DOUL                                                                                                    |
|----------------------------------------------------------------------------------------------------|----------------------------------------------------------------------------------------------------|
| <pre>class printer {   public:     virtual void print(string s)   =0; }; class laser : public printer {   public:     void print(string s)     {cout&lt;&lt;"Laser:"&lt;<s<<endl;} :="" class="" inkjet="" pre="" print(string="" printer="" public="" public:="" s)="" void="" {="" {cout<<"inkjet:"<<s<<endl;}="" };="" }<=""></s<<endl;}></pre> | <pre>void f(printer p) {     p.print("hello"); } int main(void) {     //printer generic; ILLEGAL     laser 1j5550;     inkjet dj2800;     f(1j5550);     f(dj2800); }</pre> |
| };                                                                                                    | <pre>% test_print Laser:hello Inkjet:hello</pre>                                                                                                    |

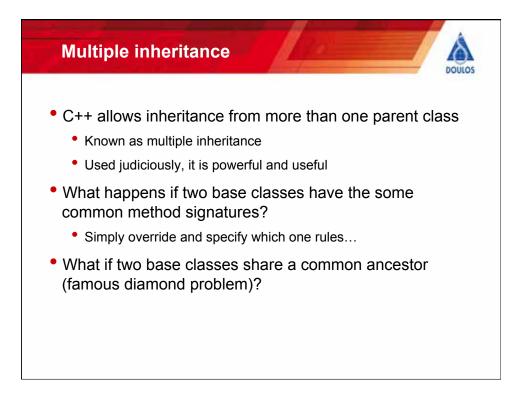

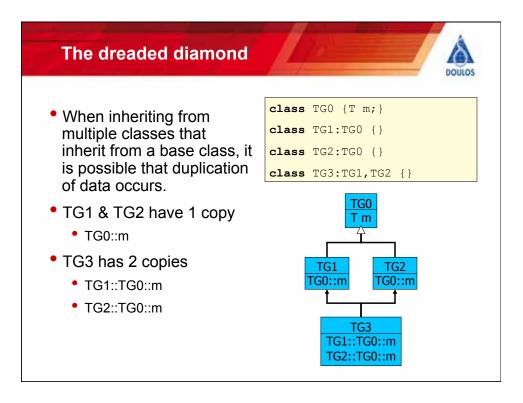

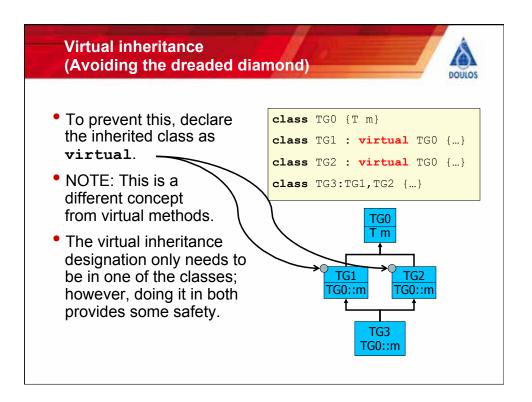

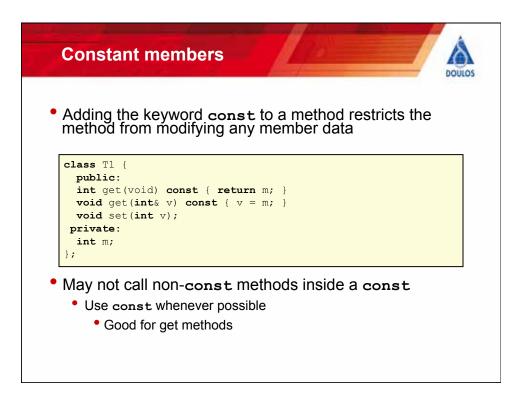

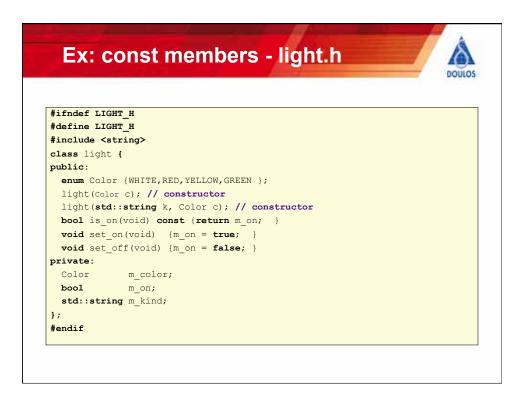

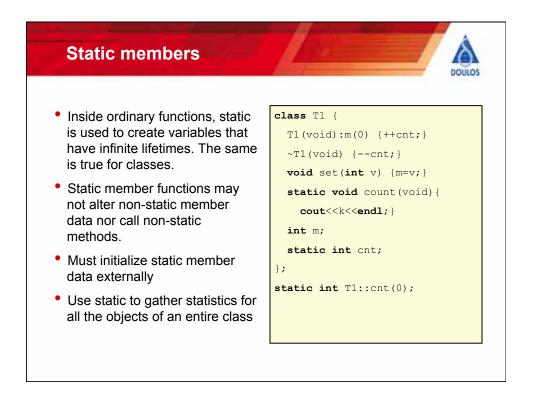

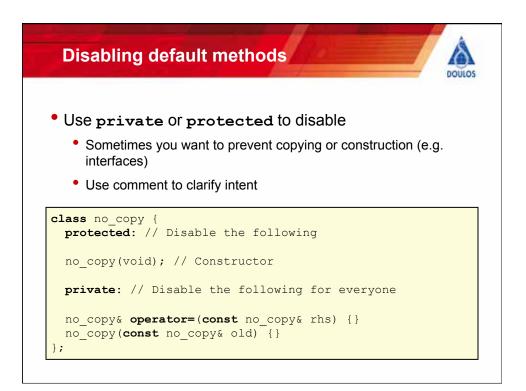

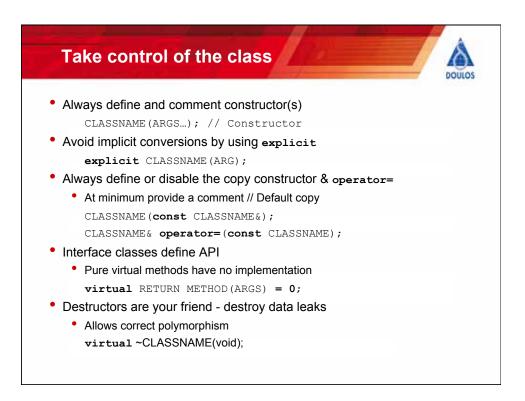

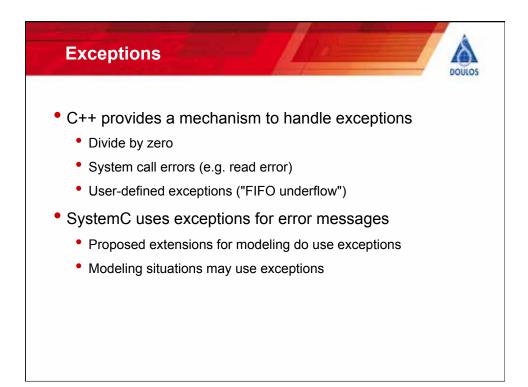

| <pre>class to hold information on the exception class my_exception : public std::exception {     string msg; my_exception(string m):msg(m) {}     ;;</pre>                                                                                                    | E    | ceptions in 3 parts                                  |
|----------------------------------------------------------------------------------------------------|------|------------------------------------------------------|
| <pre>string msg; my_exception(string m):msg(m){} }; Function might throw the exception void some_func(void): my_exception {     if (bad_situation) throw my_exception("Oops"); Throw it }  try {     some_func(void); try it     Catch it     catch (my_exception&amp; problem) {         REPORT_ERROR(problem.msg);         if (unrecoverable) throw; //upward again     } </pre> | • Ea | sy syntax/concept                                    |
| <pre>string msg; my_exception(string m):msg(m){} }; Function might throw the exception void some_func(void): my_exception {     if (bad_situation) throw my_exception("Oops"); Throw it     }      try {       some_func(void); try it     }       Catch it     report_ERROR(problem.msg);     if (unrecoverable) throw; //upward again }</pre>                                    |      | class my exception : public std::exception {         |
| <pre>runction might throw the exception<br/>void some_func(void): my_exception {<br/>if (bad_situation) throw my_exception("Oops"); Throw it<br/>}<br/>try {<br/>some_func(void); try it<br/>}<br/>catch (my_exception&amp; problem) {<br/>REPORT_ERROR(problem.msg);<br/>if (unrecoverable) throw; //upward again<br/>} </pre>                                                    |      |                                                      |
| <pre>void some_func(void): my_exception {     if (bad_situation) throw my_exception("Oops"); Throw it     }      try {         some_func(void); try it         Catch it         catch (my_exception&amp; problem) {             REPORT_ERROR(problem.msg);             if (unrecoverable) throw; //upward again         } </pre>                                                   |      | Function might throw the exception                   |
| <pre>some_func(void); try it } Catch (my_exception&amp; problem) {     REPORT_ERROR(problem.msg);     if (unrecoverable) throw; //upward again }</pre>                                                                                                    |      |                                                      |
| <pre>catch (my_exception&amp; problem) {     REPORT_ERROR(problem.msg);     if (unrecoverable) throw; //upward again }</pre>                                                                                                    |      | some_func(void); try it                              |
| <pre>if (unrecoverable) throw; //upward again }</pre>                                                                                                    |      |                                                      |
| }                                                                                                    |      | <b>REPORT_ERROR</b> (problem.msg);                   |
| }                                                                                                    |      | <pre>if (unrecoverable) throw; //upward again</pre>  |
| Caccin (Ocher_exceptiona problem) {}                                                                                                    |      | <pre>} catch (other_exception&amp; problem) {}</pre> |

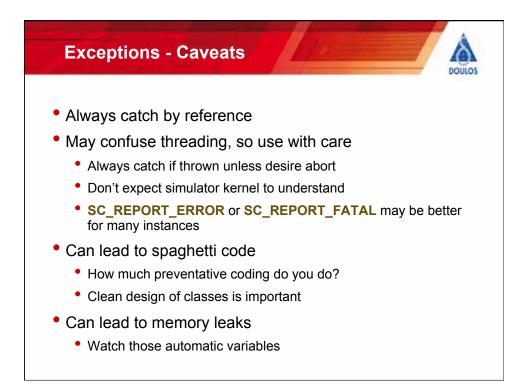

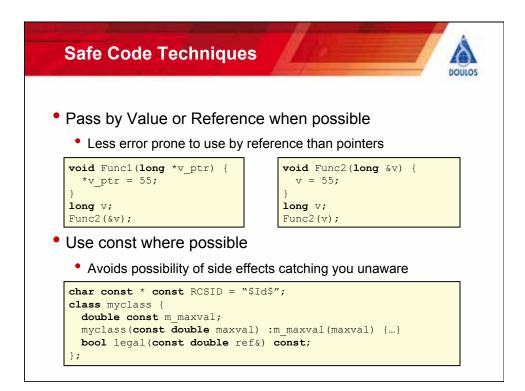

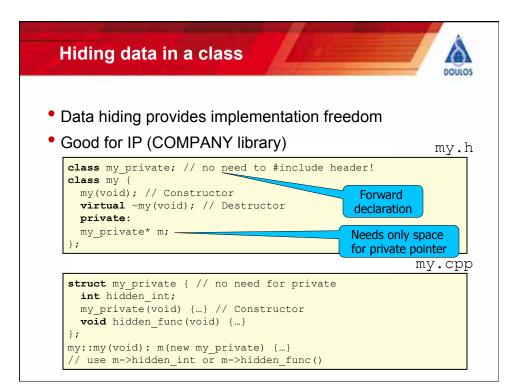

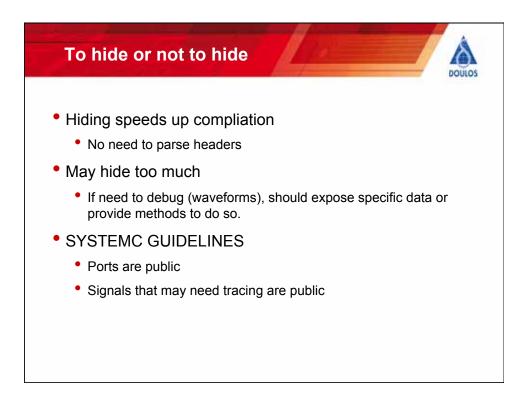

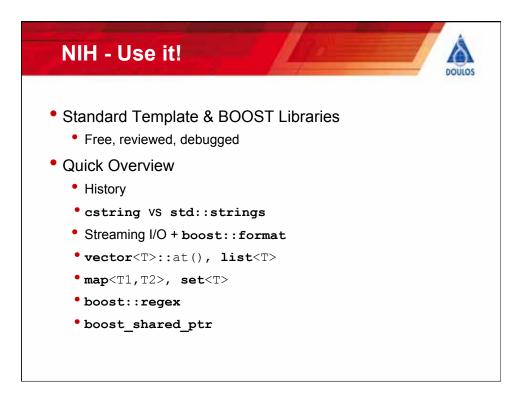

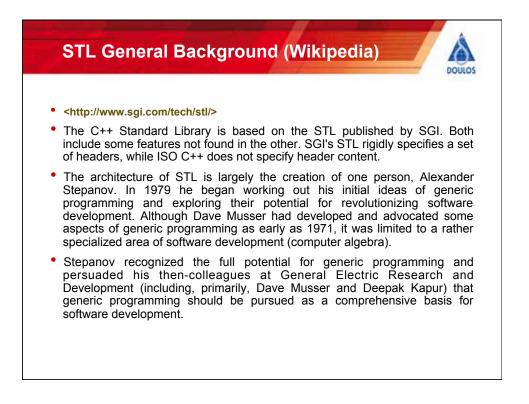

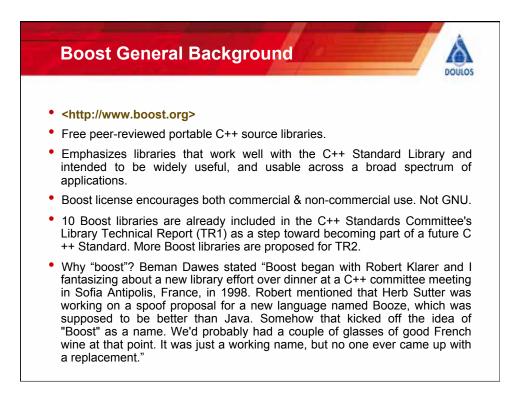

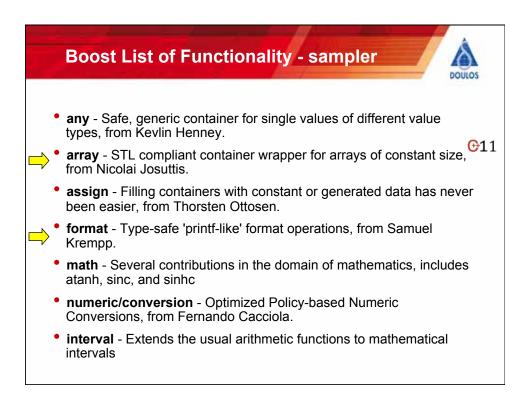

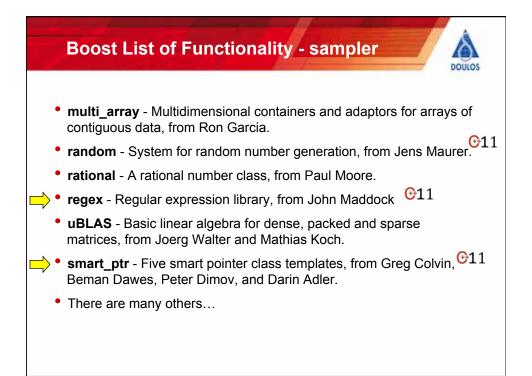

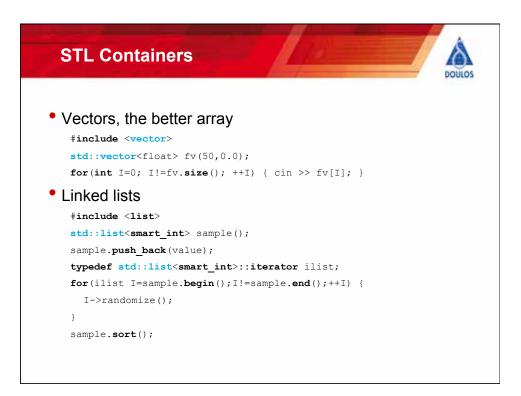

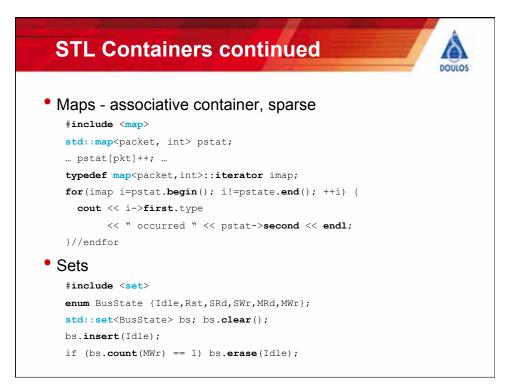

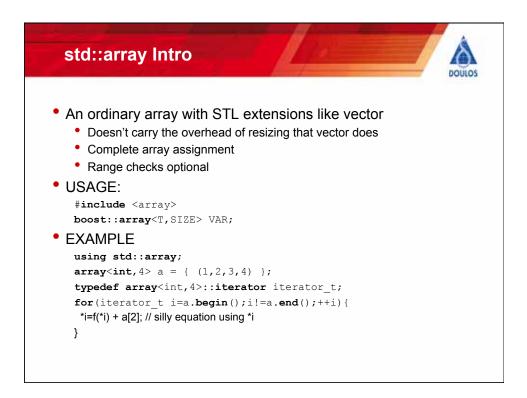

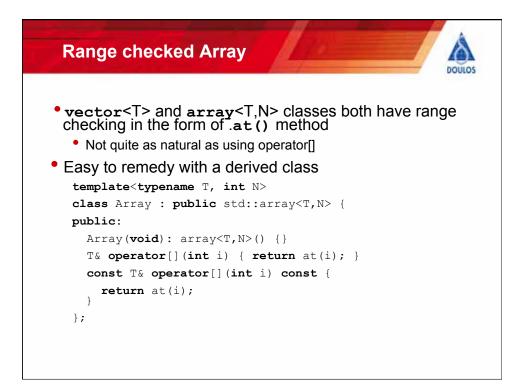

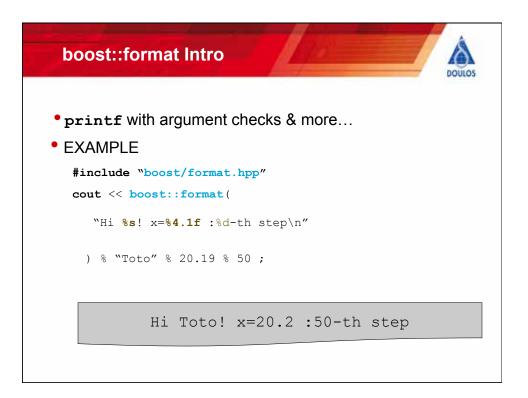

## 

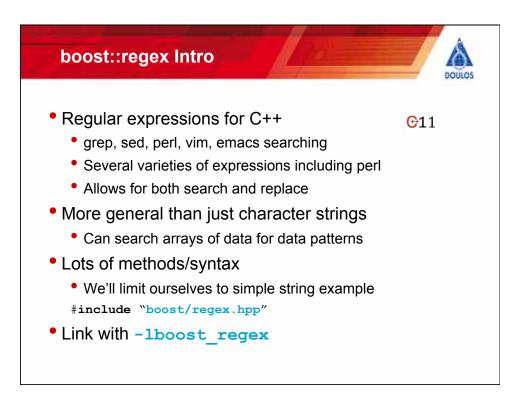

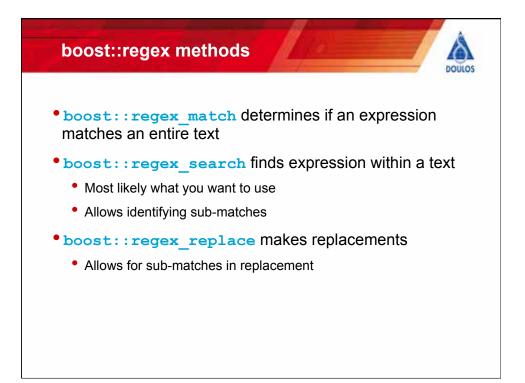

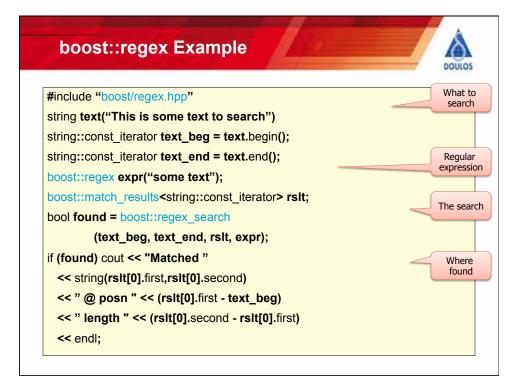

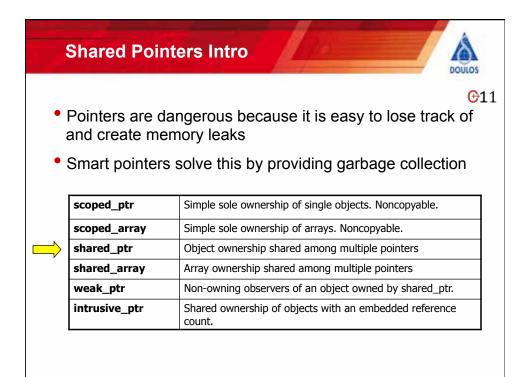

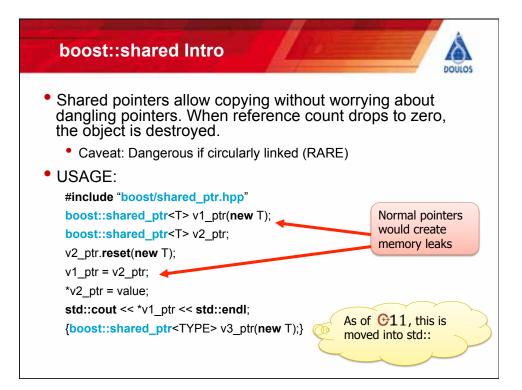

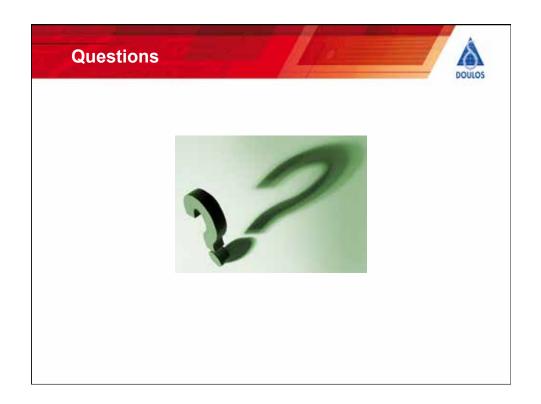

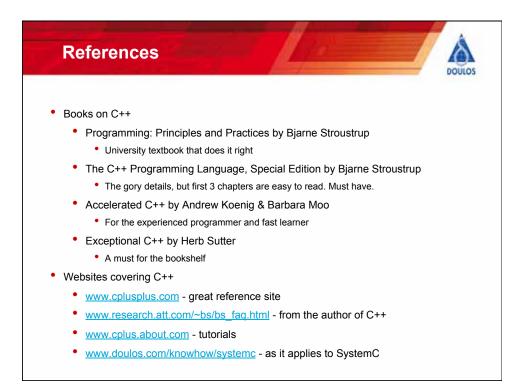